**"Летний марафон интерактивных презентаций"**

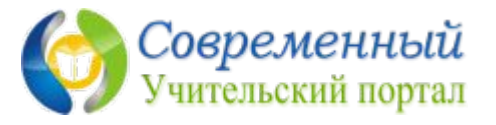

# **Алфавитная головоломка «Разгадай название животного 3» Обучение грамоте Шипилова В.В., учитель начальных 1 класс классов ГБОУ СОШ с.Новокуровка Хворостянский район Самарская область**

**Рассмотри рисунок, на который указывает стрелка. Выбери на клавиатуре букву, с которой начинается название предмета. На последнем слайде из полученных букв составь название животного. Нажимай на буквы,** 

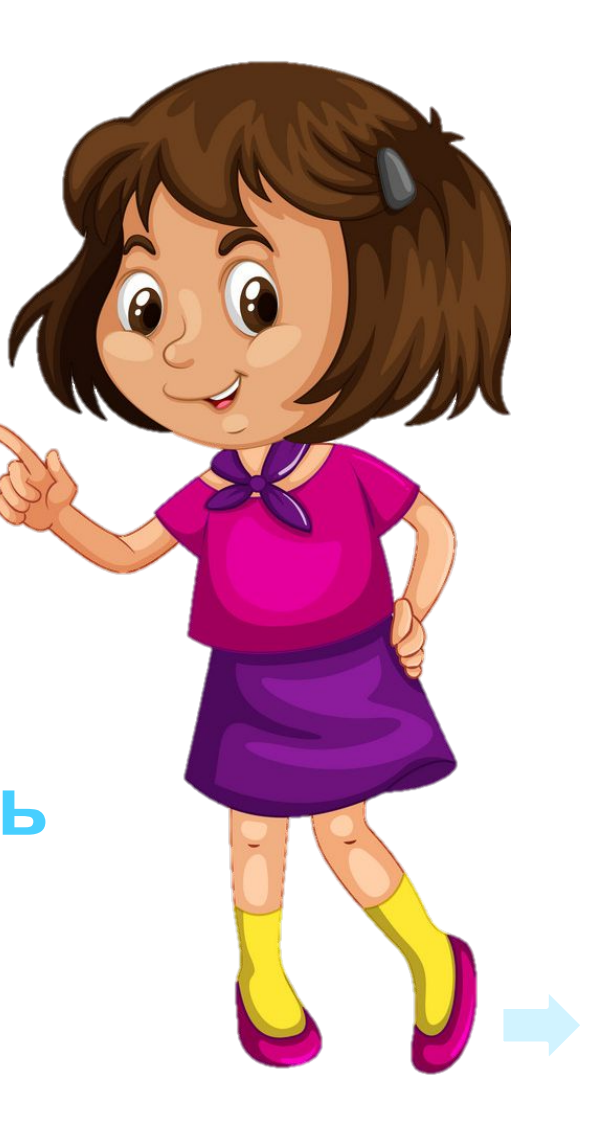

## абвгдеёжзийк MHODPCTYCX  $\blacksquare$ ЦЧШЩЪЫЬЭЮЯ

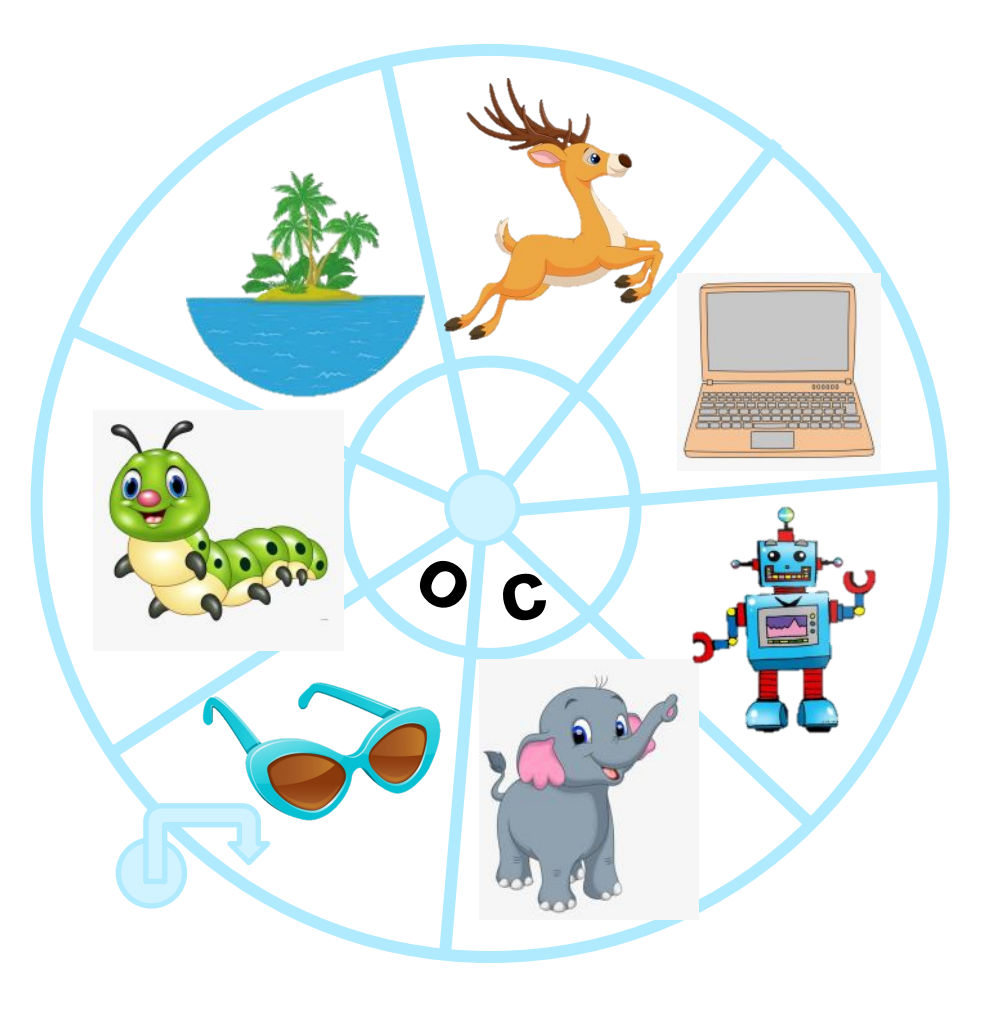

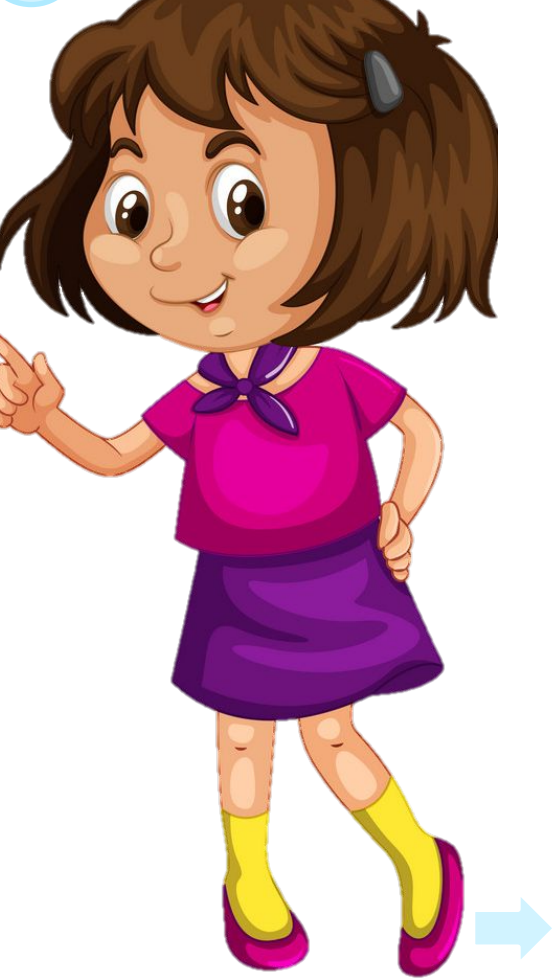

## абвгдеёжзийк MHODPCTYCX  $\bf{J}$  $\begin{array}{|c|c|c|c|c|c|}\hline \textbf{H} & \textbf{H} & \textbf{H} & \textbf{H} & \textbf{H} \\\hline \textbf{H} & \textbf{H} & \textbf{H} & \textbf{H} & \textbf{H} & \textbf{H} \\\hline \textbf{H} & \textbf{H} & \textbf{H} & \textbf{H} & \textbf{H} & \textbf{H} & \textbf{H} \\\hline \textbf{H} & \textbf{H} & \textbf{H} & \textbf{H} & \textbf{H} & \textbf{H} & \textbf{H} & \textbf{H} \\\hline \textbf{H$

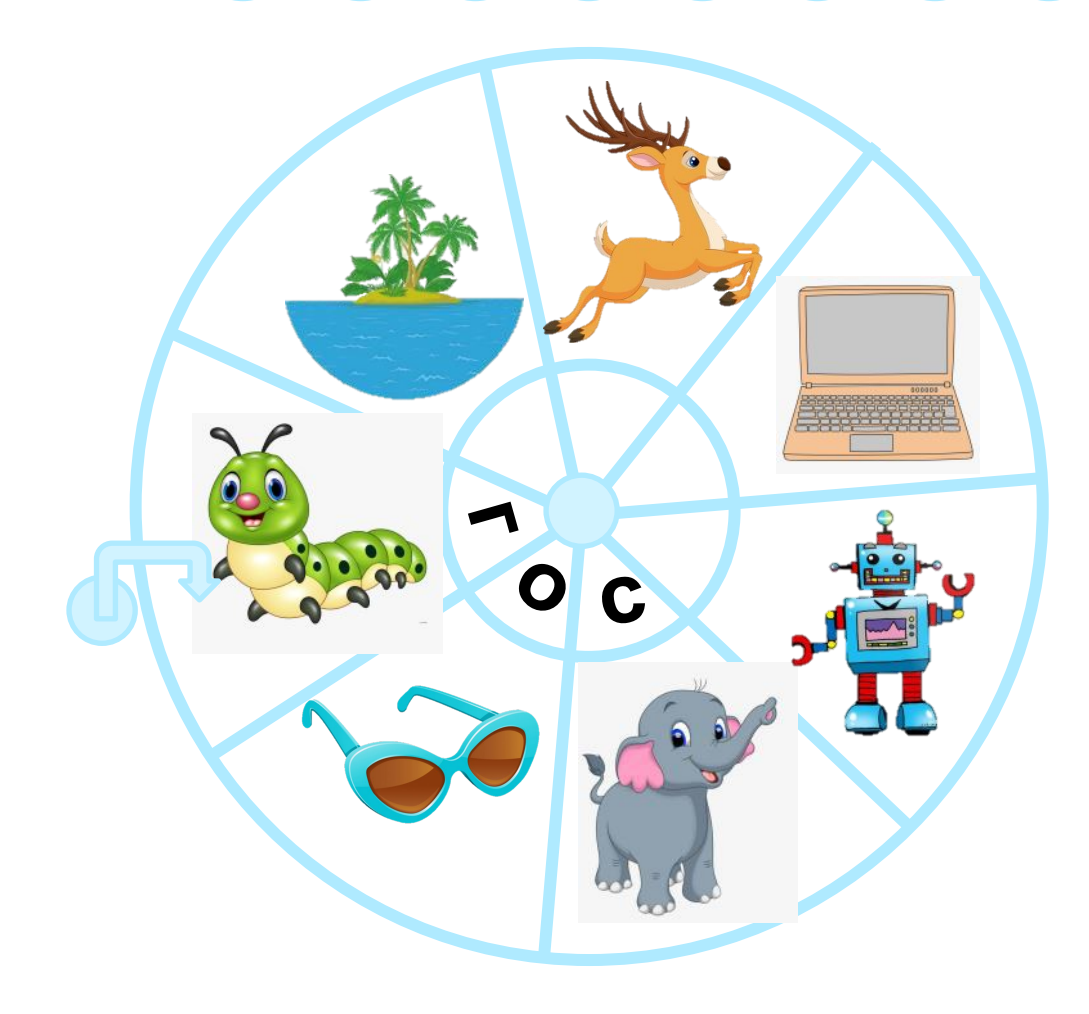

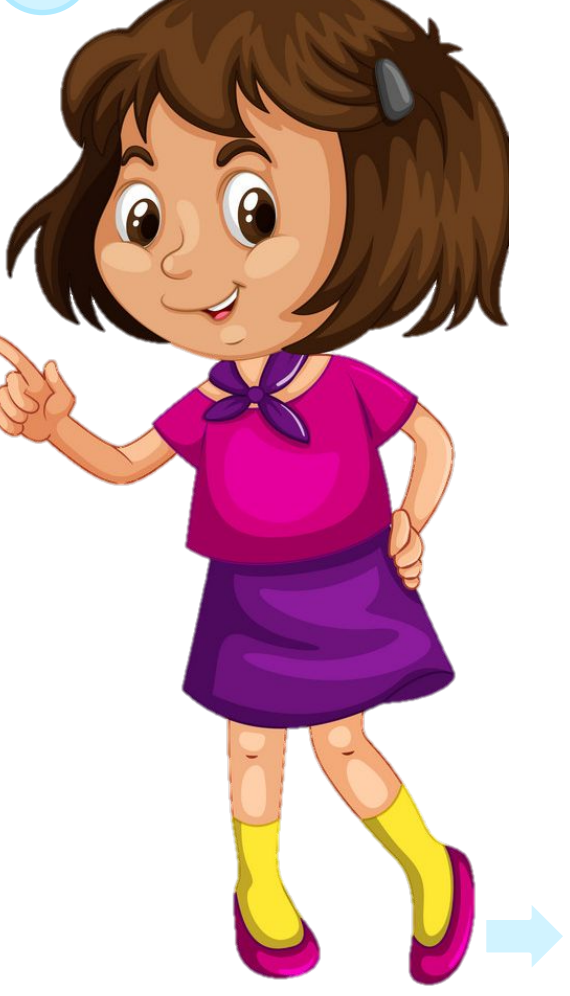

## абвгдеёжзийк MHODPCTYCX  $\bf{J}$ ЦЧШЩЪЫЬЭЮЯ

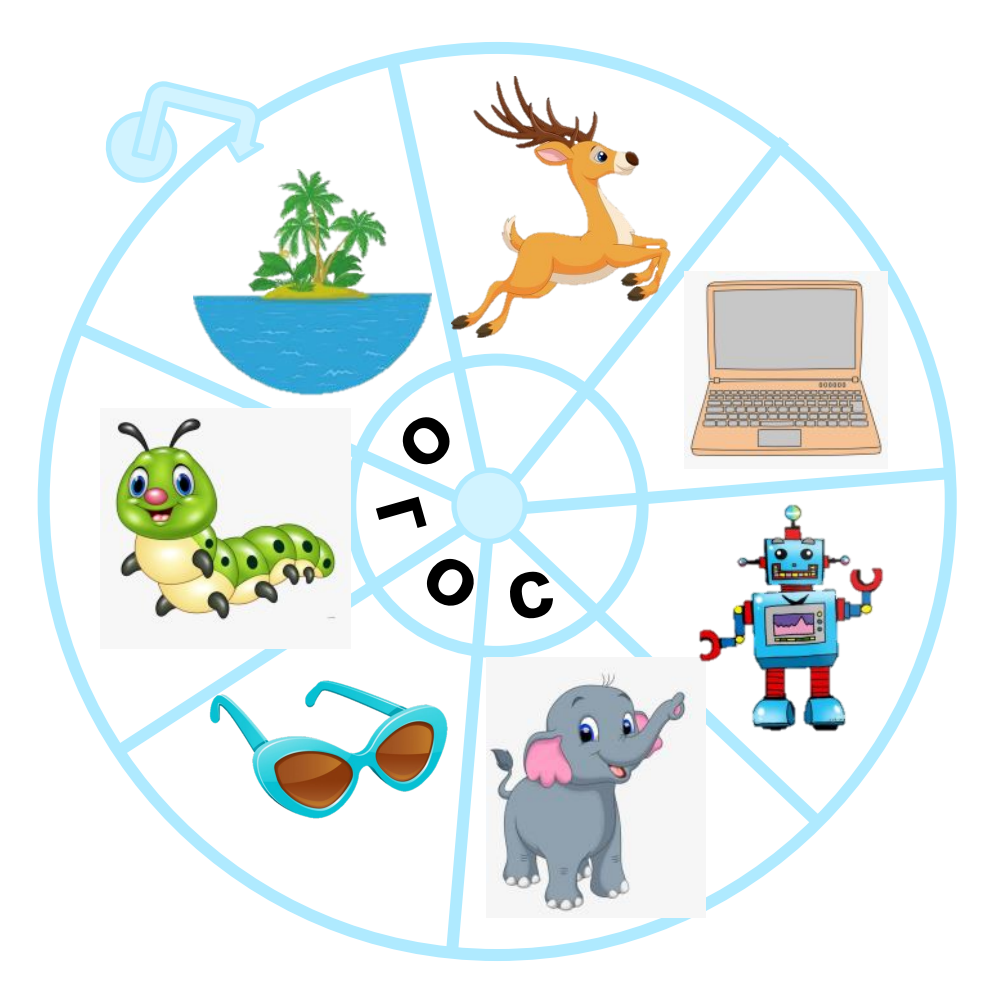

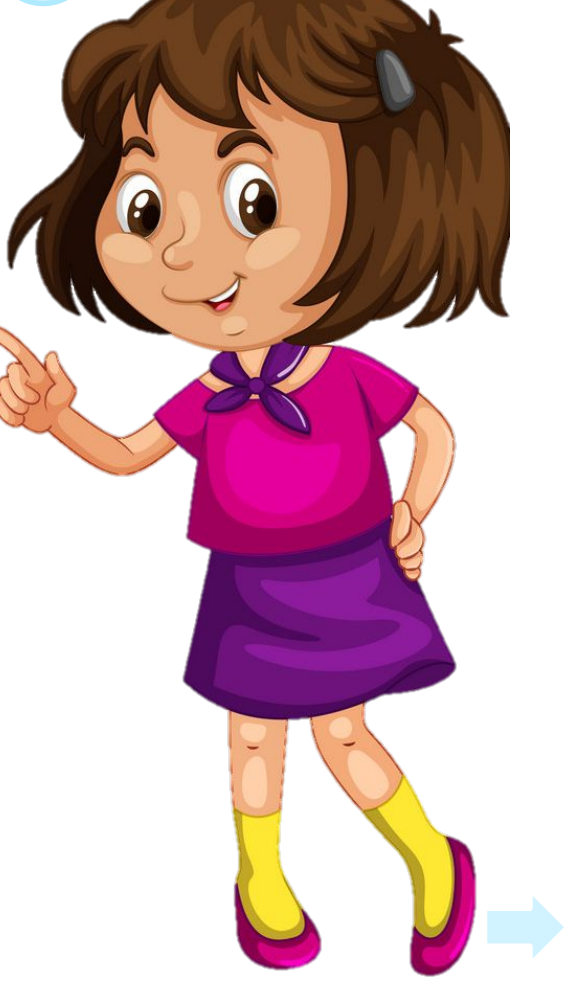

#### $B D D e E R 3 M M$  $\left( 6\right)$  $\mathbf{a}$  $($  K HODPCTYCX  $\vert \mathbf{L} \vert$  $\blacksquare$  $\begin{array}{c} \mathbf{H} \end{array}$

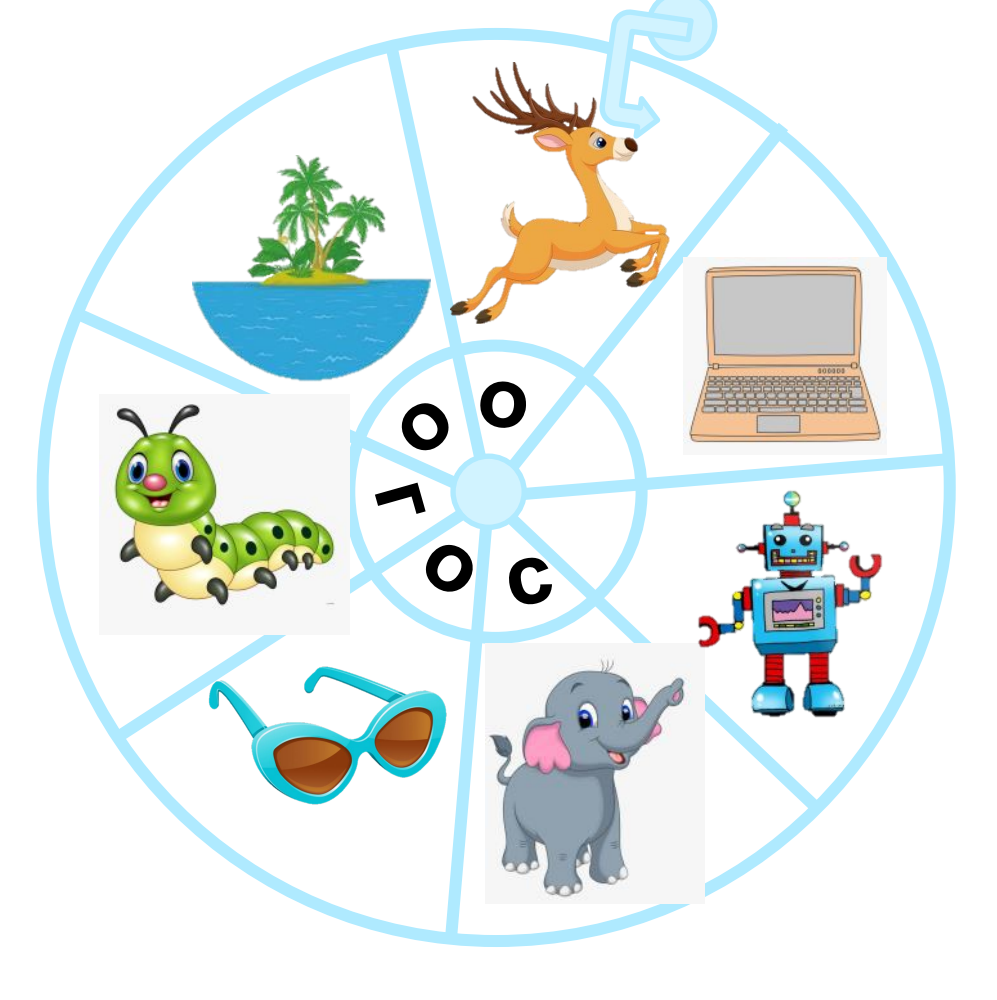

## бвгдеёжзийк  $\mathbf{a}$ MHODPCTYCX  $\bf{J}$  $\begin{array}{c} \mathbf{H} \end{array}$

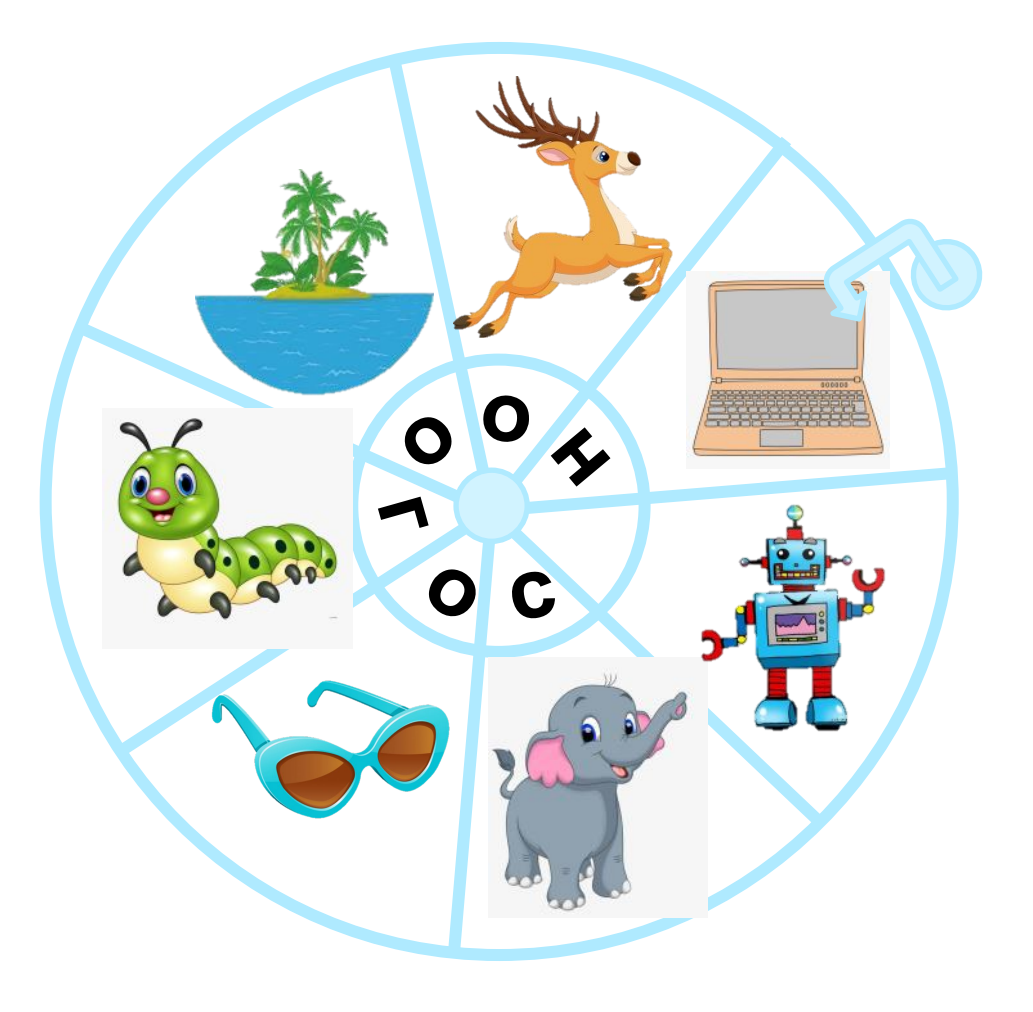

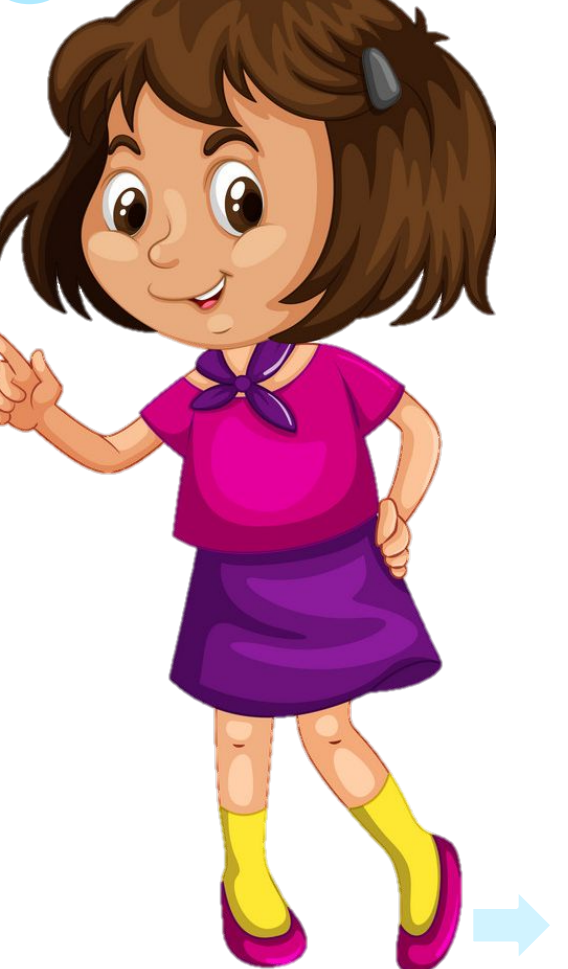

## абвгдеёжзийк MHODPCTYCX  $\bf{J}$ ЦЧШЩЪЫЬЭЮЯ

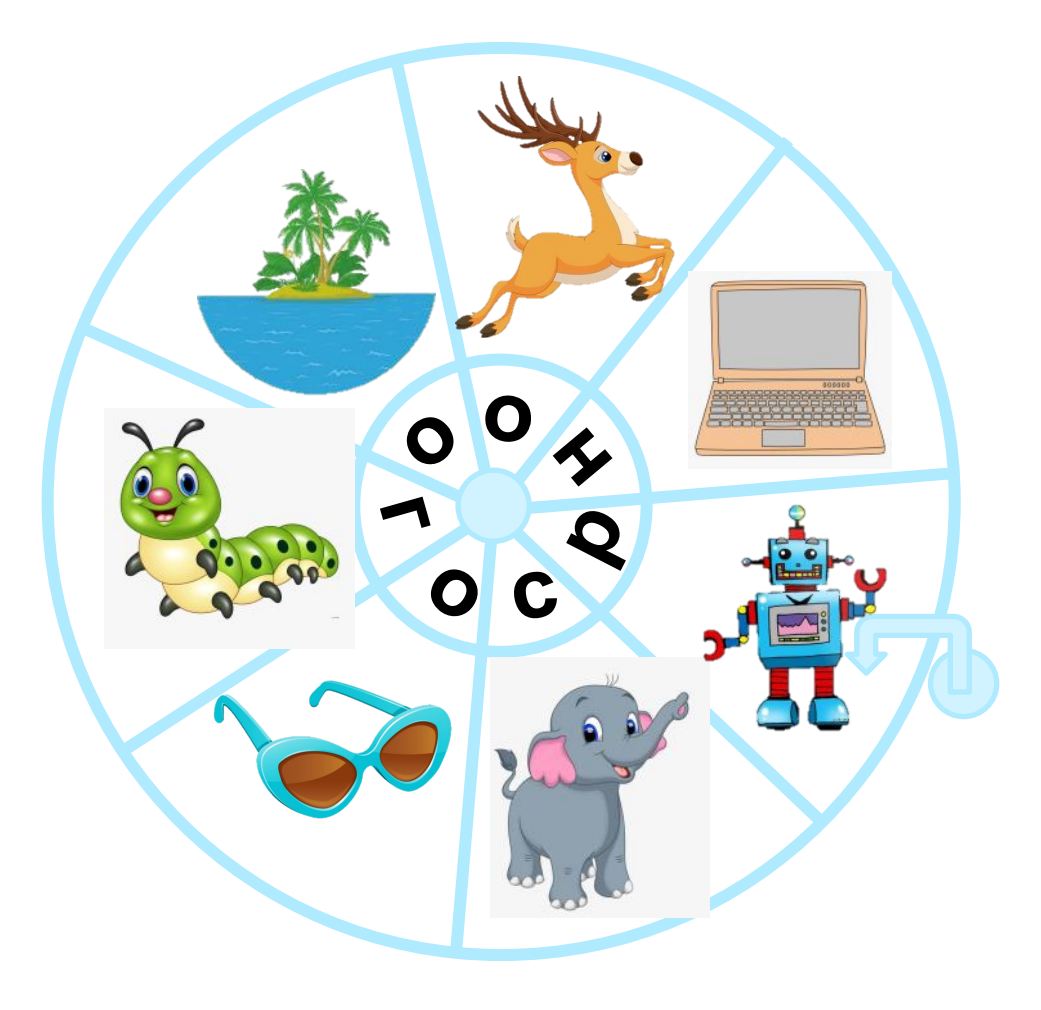

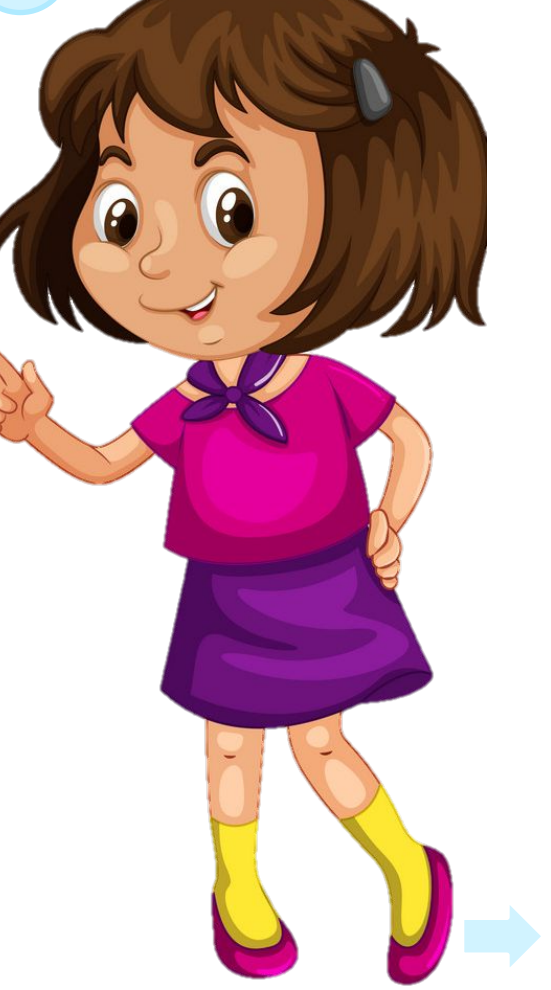

# $\begin{picture}(40,40) \put(0,0){\line(1,0){10}} \put(15,0){\line(1,0){10}} \put(15,0){\line(1,0){10}} \put(15,0){\line(1,0){10}} \put(15,0){\line(1,0){10}} \put(15,0){\line(1,0){10}} \put(15,0){\line(1,0){10}} \put(15,0){\line(1,0){10}} \put(15,0){\line(1,0){10}} \put(15,0){\line(1,0){10}} \put(15,0){\line(1,0){10}} \put(15,0){\line(1$

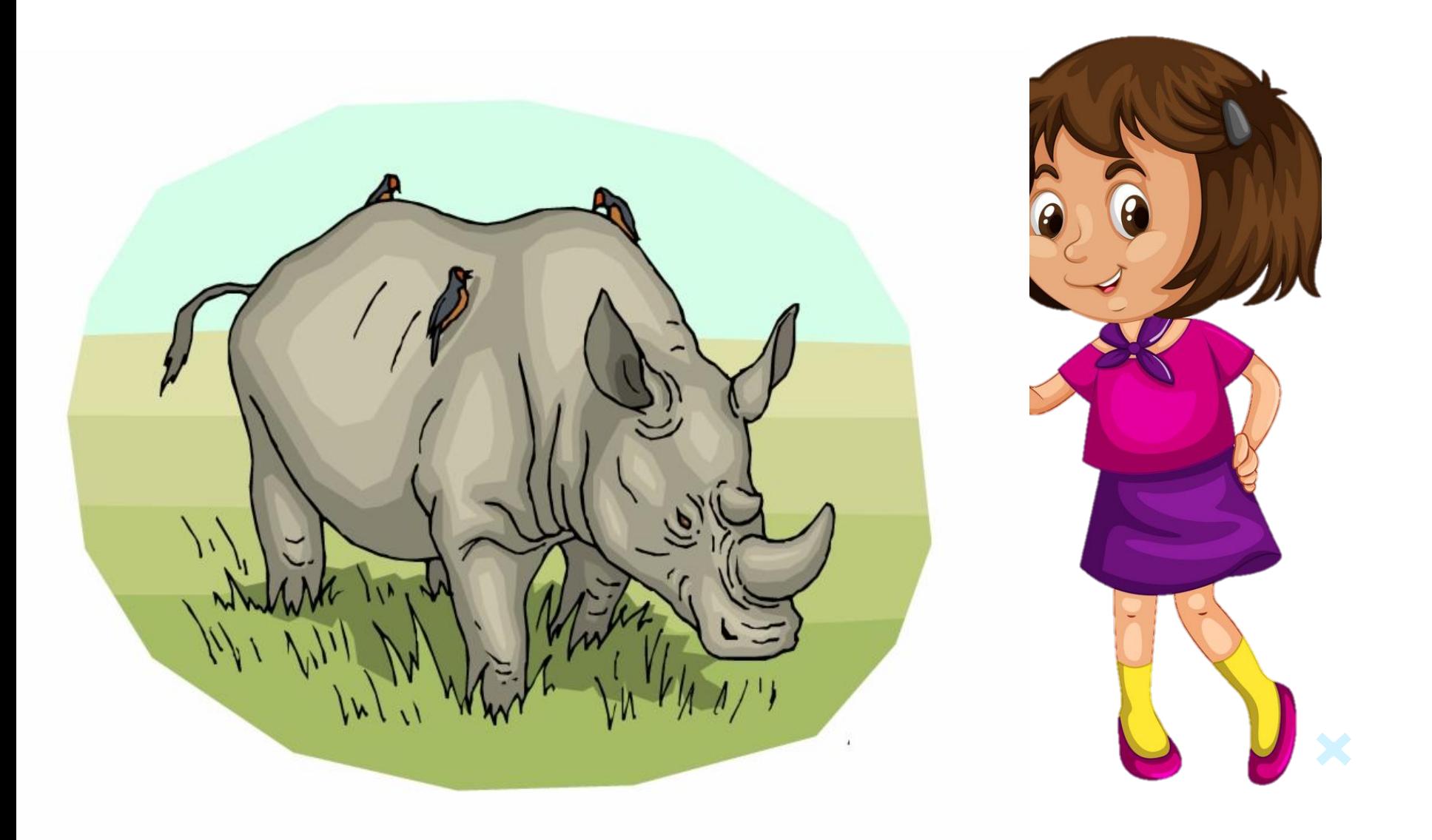

### **Источни**

https://cdn2.vectorstock.com/i/1000x1000/99/56/happy-boy-and-girl-vector-14709956.jpg **ки**https://stihi.ru/pics/2019/04/10/1852.jpg https://clipartcraft.com/images/sunglasses-clipart-summer-7.png https://www.netclipart.com/pp/m/29-292495\_cartoon-insects-transprent-caterpillar-vector-free.png https://img2.freepng.ru/20190924/zvq/transparent-leaf-plant-tree-plate-tropics-5d8a664873e753.17233512156 93512404748.jpg https://www.kindpng.com/picc/m/219-2193920\_transparent-laptop-png-images-laptop-animasi-png-png.png https://p1.hiclipart.com/preview/108/1004/42/reindeer-drawing-cartoon-wildlife-tail-animal-figure-png-clipart.j pg

https://ih1.redbubble.net/image.81388570.9804/mp,550x550,gloss,ffffff,t.3u4.jpg https://www.vippng.com/png/detail/250-2505507\_rhino-coloring-pages.png